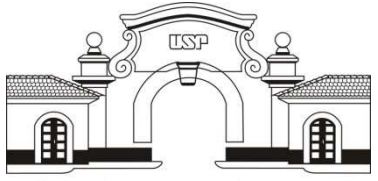

# UNIVERSIDADE DE SÃO PAULO

# Prefeitura do Campus USP de Pirassununga

Prefeitura do Campus USP de Pirassununga

Nome: \_\_\_\_\_\_\_\_\_\_\_\_\_\_\_\_\_\_\_\_\_\_\_\_\_\_\_\_\_\_\_\_\_\_\_\_\_\_\_\_\_\_\_\_\_\_\_\_\_\_\_\_\_\_\_\_\_\_\_\_\_\_\_\_\_\_\_\_\_\_\_\_\_\_\_\_\_\_\_\_ RG. \_\_\_\_\_\_\_\_\_\_\_\_\_\_\_\_\_\_\_\_\_\_

Assinatura:

# CONCURSO PÚBLICO

## EDITAL PUSP-P 08/2012

## CONTADOR

27/01/2013

# **CADERNO DE PROVA**

## Recomendações Gerais

- 1. Este Caderno de Prova contém 60 questões, sendo:
	- 30 Conhecimentos Específicos
	- 10 Português
	- 10 Matemática Financeira
	- 10 Informática
- 2. Não é permitido o uso de material estranho à prova. Todos os tipos de aparelhos eletrônicos, livros, cadernos devem ficar na frente da sala. O aparelho de telefone celular deverá permanecer DESLIGADO. O porte indevido de tais materiais poderá implicar desclassificação sumária do candidato, sendo lavrado um auto de constatação.
- 3. Sobre a carteira deverão ficar apenas lápis, caneta, borracha e documento de identidade.
- 4. Leia cuidadosamente as questões e escolha a resposta que você considera correta, assinale uma das letras "A", "B", "C" ou "D" e transcreva para a Folha de Respostas.
- 5. Utilize somente caneta esferográfica preta ou azul para escrever na FOLHA DE RESPOSTAS, pois este será o documento oficial para computar a sua aprovação.
- 6. Serão nulas as respostas rasuradas ou múltiplas para uma mesma questão.
- 7. A duração da prova é de 4 horas.
- 8. Escreva o seu Nome, RG e assine no Caderno de Provas e Folha de Respostas.
- 9. Ao término da prova o candidato deverá permanecer sentado e solicitar ao Fiscal o recolhimento do Caderno de Prova (completo) e Folha de Respostas.

Boa Prova!

## **QUESTÕES DE CONHECIMENTOS PERTINENTES A ÁREA DE ATUAÇÃO**

**1)** Escolha, dentre as alternativas abaixo, aquela que completa de forma correta a seguinte afirmação:

Para que a Administração possa licitar obras e serviços, a lei impõe as seguintes condições:

a) A existência de um projeto básico aprovado pela autoridade competente.

b) A existência de um orçamento detalhado em planilhas que expressem a composição de todos os seus custos unitários.

c) A existência de previsão de recursos orçamentários que assegurem o pagamento das obrigações e a demonstração, quando for o caso, do produto contemplado nas metas do Plano Plurianual de que trata o artigo 165 da Constituição Federal.

d) Todas as alternativas anteriores estão corretas.

**2)** Em uma tomada de preços, do tipo técnica e preço, o prazo mínimo entre a publicação do edital e o recebimento das propostas é de:

a) 15 dias

b) 30 dias

c) 45 dias

d) 5 dias úteis

**3)** Em determinada licitação, na modalidade de tomada de preços, para contratação de serviços de nutrição e alimentação, com refeições elaboradas nas dependências da contratada, constava no edital que os horários das refeições deveriam ser os seguintes: das 7 h às 7h30min para o desjejum; das 11h às 12h para o almoço; das 14h30min para o lanche da tarde; das 18h às 19h para o jantar. Em sua proposta, a firma X, participante do certame, atendeu às demais exigências, mas, em relação aos horários das refeições, introduziu uma observação no final, alertando que os mesmos seriam respeitados, desde que não ocorresse engarrafamento no trânsito. Se você fosse membro da comissão de julgamento de licitação, como procederia:

a) Diligenciaria junto à unidade solicitante do contrato, indagando se há possibilidade de, eventualmente, atrasar os horários das refeições.

b) Desclassificaria a proposta, por conter condição que desatende ao edital.

c) Solicitaria esclarecimentos à proponente sobre a média de atraso por ela prevista.

d) Nenhuma das anteriores.

**4)** Determinada universidade pública pretende realizar licitação para contratar serviços de manutenção de ar condicionado, pelo prazo de 30 meses, prorrogável por período igual até o limite de 60 meses, e valor mensal estimado de R\$ 6.000,00.

Quais as modalidades de licitação são legalmente possíveis?

a) Concorrência, convite e concurso.

b) Tomada de preços, concurso e leilão.

c) Preferencialmente o pregão, e, se não for possível adotar o pregão, a tomada de preços e concorrência.

d) Convite, tomada de preços e pregão.

**5)** Quando exigida garantia em uma contratação, a Contratada poderá apresentar à Contratante:

- a) caução em dinheiro.
- b) seguro-garantia.
- c) fiança bancária.
- d) Qualquer uma das alternativas anteriores.

**6)** Uma licitação que contém uma ilegalidade deve ser:

- a) anulada.
- b) revogada.
- c) suspensa.
- d) paralisada.

**7)** Certa unidade da Administração Pública fez incluir no edital especificação de um determinado modelo de veículo, comprometendo, restringindo e frustrando o caráter competitivo do certame, e alijando da competição outros modelos similares.

Esta conduta constitui grave ofensa ao princípio da:

- a) Vinculação ao instrumento convocatório.
- b) Isonomia.

c) Publicidade.

d) Julgamento objetivo.

**8)** Assinale, dentre as alternativas, a que completa de forma correta a afirmação a seguir:

Para a habilitação nas licitações exigir-se-á dos interessados, exclusivamente, documentação relativa a:

a) Regularidade Fiscal e Trabalhista; Qualificação Técnica; Habilitação Jurídica; Qualificação Econômico-financeira; Cumprimento do disposto no inciso XXXIII do artigo 7º da Constituição Federal.

b) Prova de inscrição no Cadastro de Pessoas Físicas (CPF) ou no Cadastro Nacional de Pessoa Jurídica (CNPJ); Prova de Regularidade para com a Fazenda Federal, Estadual em se tratando de compras e serviços com fornecimento de bens, e Municipal no caso de serviços, do domicílio ou sede da licitante, ou outra equivalente na forma da Lei com prazo de validade em vigor; Prova de Regularidade relativa à Seguridade Social (INSS), através de Certidão de Regularidade de Débitos relativos às Contribuições Previdenciárias e às de Terceiros, e relativa ao Fundo de Garantia por Tempo de Serviço, através do Certificado de Regularidade do FGTS (CRF).

c) Qualificação Técnica; Declaração de Atendimento às Normas Relativas à Saúde e Segurança no Trabalho; Contrato Social; Registro Comercial para Empresa Individual; Inscrição do Ato Constitutivo, no caso de sociedades simples, acompanhada, quando couber, de prova de registro da ata da eleição da diretoria em exercício.

d) Habilitação Jurídica; Qualificação Técnica; Qualificação Econômico-Financeira e Regularidade Fiscal.

**9)** Considerando as providências necessárias para a publicidade de um edital na modalidade de Pregão, cujo valor estimado é de R\$ 710.000,00, indique qual é a alternativa correta:

a) Publicação no Diário Oficial do Estado e Divulgação na Internet.

b) Publicação no Diário Oficial do Estado, Divulgação na Internet e Fixação no Quadro de Avisos da Seção de Compras da Unidade Pública.

c) Publicação no Diário Oficial do Estado e Fixação da Convocação no Quadro de Avisos da Seção de Compras da Unidade Pública.

d) Todas as alternativas estão incorretas.

**10)** Tendo em vista a publicação do aviso de Edital de Pregão no dia 12/11/2010, escolha abaixo a alternativa correta para o agendamento do Ato Público:

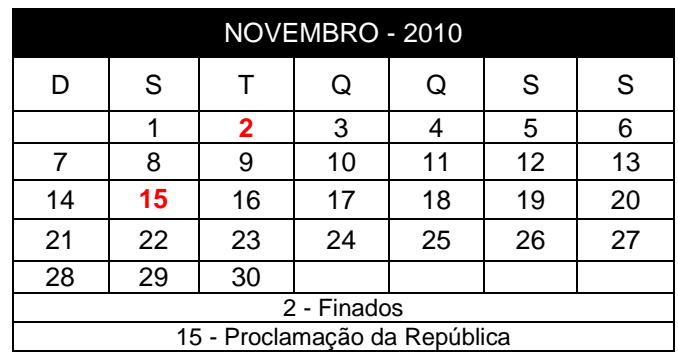

- a) 24/11/2010
- b) 25/11/2010
- c) 26/11/2010
- d) 23/11/2010

**11)** Assinale a alternativa incorreta:

a) Decairá do direito de impugnar os termos do edital de licitação na modalidade de Concorrência, perante a Administração, o licitante que não o fizer no prazo de até o segundo dia útil que anteceder a abertura dos envelopes de habilitação.

b) Qualquer cidadão poderá impugnar o edital de licitação na modalidade de Concorrência ou Tomada de Preços, devendo protocolar seu pedido no prazo de até 5 dias corridos antes da data fixada para a abertura dos envelopes de habilitação.

 c) O artigo 109 da Lei 8.666/93 prevê um prazo de 5 (cinco) dias úteis para a interposição de recurso, a contar da intimação do ato ou da lavratura da ata, além de outros, também no caso de julgamento das propostas.

d) No processo licitatório constará aprovação das Minutas do Edital e de Contrato pelo Órgão Jurídico competente.

**12)** O prazo máximo de validade do registro de preços será de:

a) 6 meses, contados a partir da data da publicação da respectiva Ata, podendo ser prorrogado por uma única vez por igual período.

b) 12 meses, contados a partir da data da publicação da respectiva Ata, podendo ser prorrogado por duas vezes por igual período.

c) 12 meses, contados a partir da data da publicação da respectiva Ata, podendo ser prorrogado por uma única vez por igual período.

d) 12 meses, contados a partir da data da publicação da respectiva Ata, não podendo ser prorrogado.

**13)** Determinada entidade da Administração Pública do Estado de São Paulo, licitou, na modalidade pregão, contratação de fornecimento de óleo diesel. Em 16 de janeiro de 2012 foi celebrado o contrato nº 01/2012, com vigência a contar da data da assinatura até 31/12/2012. Transcorridos 5 meses de vigência contratual, a Contratada solicitou a Contratante, a recomposição do equilíbrio econômico-financeiro, sob o argumento de que o óleo diesel teve seu preço reajustado pela Distribuidora, após a realização do pregão.

A Contratada apresentou demonstrativos da elevação dos preços os quais puderam ser confirmados através de notícias veiculadas como Folha de São Paulo, Jornal do Brasil e a Tabela da ANP (Agência Nacional do Petróleo).

Após análise da questão, a Administração Pública deferiu a solicitação baseada na Lei 8.666/93.

Diante do texto acima, assinale a afirmação correta:

I- O ato praticado pela Administração Pública é considerado legal, afinal o evento se deu após a formulação da proposta;

II- O ato praticado pela Administração Pública é considerado legal, pois não há culpa da Contratada;

III - Os contratos regidos pela Lei 8.666/93, poderão ser alterados, com as devidas justificativas, por acordo das partes, para restabelecer a relação que as partes pactuaram inicialmente entre os encargos do contratado e a retribuição da administração para a justa remuneração da obra, serviço ou fornecimento, objetivando a manutenção do equilíbrio econômicofinanceiro inicial do contrato, na hipótese de sobrevirem fatos imprevisíveis, ou previsíveis porém de consequências incalculáveis, retardadores ou impeditivos da execução do ajustado, ou, ainda, em caso de força maior, caso fortuito ou fato do príncipe, configurando álea econômica extraordinária e extracontratual.

- a) Somente a III está correta;
- b) Apenas a I está correta;
- c) Nenhuma está correta.
- d) Todas as afirmações estão corretas.

**14)** O Contratado fica obrigado a aceitar, nas mesmas condições contratuais, os acréscimos ou supressões que se fizerem nas obras, serviços ou compras, até:

a) 25% do valor inicial atualizado do contrato, e, no caso particular de reforma de edifício ou de equipamento, até o limite de 50% para os seus acréscimos.

b) 50% do valor inicial atualizado do contrato, e, no caso particular de reforma de edifício ou de equipamento, até o limite de 25% para os seus acréscimos.

c) 25% do valor inicial atualizado do contrato, e, no caso particular de reforma de edifício ou de equipamento, até o limite de 10% para os seus acréscimos.

d) 25% do valor inicial atualizado do contrato, e, no caso particular de reforma de edifício ou de equipamento, até o limite de 30% para os seus acréscimos.

**15)** Conforme dispõe o artigo 87 da Lei nº 8.666/93: Pela inexecução total ou parcial do contrato, a Administração poderá, garantida a prévia defesa, aplicar ao contratado sanções, tais como:

a) Multa, na forma prevista no instrumento convocatório ou no contrato;

b) Suspensão temporária de participação em licitação e impedimento de contratar com a Administração, por prazo não superior a 5 (cinco) anos;

c) Declaração de idoneidade para licitar ou contratar com a Administração Pública enquanto perdurarem os motivos determinantes da punição ou até que seja promovida a reabilitação perante a própria autoridade que aplicou a penalidade, que será concedida sempre que o contratado ressarcir a Administração pelos prejuízos resultantes e após decorrido o prazo da sanção aplicada com base no inciso anterior.

d) As alternativas "a", "b" e "c" estão corretas.

**16)** De acordo como que dispõe o artigo 35 da Lei Nº 4.320/64:

*Art.35 – Pertencem ao exercício financeiro:* 

*I – as receitas nele arrecadadas;* 

*II – as despesas nele legalmente empenhadas.* 

Assinale a alternativa correta:

a) No Brasil, a Administração Pública deve adotar o regime contábil de escrituração Misto, ou seja, o regime de Competência para a arrecadação das receitas e o regime de Caixa para a realização das despesas.

b) No Brasil, a Administração Pública deve adotar somente o regime contábil de escrituração Caixa.

c) No Brasil, a Administração Pública deve adotar o regime contábil de escrituração Misto, ou seja, o regime de Caixa para a arrecadação das receitas e o regime de Competência para a realização das despesas.

 d) No Brasil, a Administração Pública deve adotar somente o regime contábil de escrituração Competência.

**17)** Despesa pública é executada em três estágios: Empenho, Liquidação e Pagamento. Assinale a opção correta:

I – Empenho é o ato emanado de autoridade competente que cria para o Estado obrigação de pagamento pendente ou não de implemento de condição;

II – A Liquidação da despesa consiste na verificação do direito adquirido pelo credor tendo por base os títulos e documentos comprobatórios do respectivo crédito.

III – O Pagamento da despesa só será efetuado quando ordenado após sua regular liquidação;

a) Apenas a I é correta.

b) I, II e III são corretas.

c) Somente a I e III é correta.

d) I, II e III são incorretas.

**18)** A empresa X Ltda. prestou serviços de pavimentação de asfalto em um determinado trecho da unidade da USP. O valor total do contratado foi de R\$ 160.856,32, sendo assim especificados:

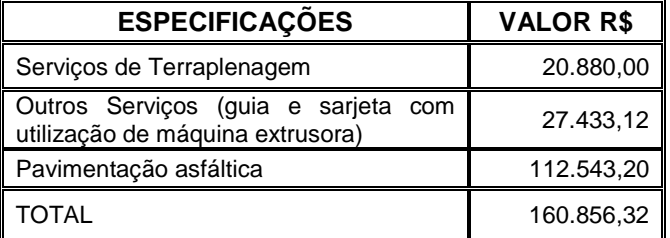

Concluído os serviços, a empresa emitiu a Nota Fiscal de Prestação de Serviços no valor total contratado.

Calcule a retenção do INSS, de acordo com a IN RBF/971, de 13/11/2011, que dispõe sobre as normas gerais de tributação previdenciária, especialmente o que trata da apuração da base de cálculo da retenção:

*Artigo 122: (...)* 

*II – não havendo discriminação de valores em contrato, independentemente da previsão contratual do fornecimento de equipamento, a base de cálculo da retenção corresponderá, no mínimo, para a prestação de serviços em geral, a 50% (cinquenta por cento) do valor bruto da nota fiscal, da fatura ou do recibo de prestação de serviços e, no caso da prestação de serviços na área da construção civil, aos percentuais abaixo relacionados:* 

*a) 10% (dez por cento) para pavimentação asfáltica;* 

*b) 15% (quinze por cento) para terraplenagem, aterro sanitário e dragagem;* 

*c) 45% (quarenta e cinco por cento) para obras de arte (pontes ou viadutos);* 

*d) 50% (cinquenta por cento) para drenagem; e* 

*e) 35% (trinta e cinco por cento) para os demais serviços realizados com a utilização de equipamentos, exceto os manuais.* 

O valor total da retenção de INSS apurada é:

a) R\$ 2.638,67

b) R\$ 1.237,98

c) R\$ 17.694,19

d) R\$ 23.987,91

**19)** Indique a alternativa incorreta, com referência a IN 971/2011 (Retenções INSS):

a) Se sujeita à retenção, a prestação de serviços de perfuração de poço artesiano; elaboração de projeto da construção civil; serviços de topografia; instalação de aparelhos de ar condicionado, de refrigeração, de ventilação, de aquecimento, de calefação ou de exaustão;

b) Cessão de mão-de-obra é a colocação à disposição da empresa contratante, em suas dependências ou nas de terceiros, de trabalhadores que realizem serviços contínuos, relacionados ou não com sua atividade fim, quaisquer que sejam a natureza e a forma de contratação, inclusive por meio de trabalho temporário na forma da Lei nº 6.019, de 1974.

c) Estarão sujeitos à retenção, se contratados mediante cessão de mão-de-obra ou empreitada:

- Limpeza, conservação ou zeladoria, que se constituam em varrição, lavagem, enceramento ou em outros serviços destinados a manter a higiene, o asseio ou a conservação de praias, jardins, rodovias, monumentos, edificações, instalações, dependências, logradouros, vias públicas, pátios ou de áreas de uso comum;
- Vigilância ou segurança, que tenham por finalidade a garantia da integridade física de pessoas ou a preservação de bens patrimoniais;
- Construção civil, que envolvam a construção, a demolição, a reforma ou o acréscimo de edificações ou de qualquer benfeitoria agregada ao solo ou ao subsolo ou obras complementares que se integrem a esse conjunto, tais como a reparação de jardins ou de passeios, a colocação de grades ou de instrumentos de recreação, de urbanização ou de sinalização de rodovias ou de vias públicas;

d) Empreitada é a execução, contratualmente estabelecida, de tarefa, de obra ou de serviço, por preço ajustado, com ou sem fornecimento de material ou uso de equipamentos, que podem ou não ser utilizados, realizada nas dependências da empresa contratante, nas de terceiros ou nas da empresa contratada, tendo como objeto um resultado pretendido.

**20)** Estão sujeitas à incidência do Imposto de Renda na Fonte, à alíquota de 1,5% (um e meio por cento), as importâncias pagas ou creditadas por pessoas jurídicas a outras pessoas jurídicas, civis ou mercantis, pela prestação de serviços caracterizadamente de natureza profissional:

a) Análises técnicas; Ensino e treinamento; Vigilância.

b) Serviços de limpeza e Conservação de bens Imóveis; Segurança; Veterinária.

c) Ensino e Treinamento; Elaboração de Projetos; Leilão.

d) Nenhuma das anteriores.

**21)** De acordo com o que dispõe no artigo 19, da Portaria CAT 162, de 29-12-2008, após a concessão da Autorização de Uso da NF-e, durante o prazo estabelecido em Ato COTEPE, o emitente poderá sanar erros em campos específicos da NF-e, por meio de Carta de Correção Eletrônica- CC-e, transmitida à Secretaria da Fazenda.

É permitida a utilização de CC-e para regularização de erro ocorrido na emissão de documento fiscal, desde que o erro **NÃO** esteja relacionado com:

I - às variáveis consideradas no cálculo do valor do imposto, tais como: valor da operação ou da prestação, base de cálculo e alíquota;

II - a dados cadastrais que impliquem alteração na identidade ou no endereço do remetente ou do destinatário;

III - à data de emissão da NF-e ou à data de saída da mercadoria;

IV - ao número e série da NF-e.

Assinale abaixo a alternativa correta:

a) Apenas I, II e III é correta.

b) Somente a I e II é correta.

- c) Nenhuma está correta.
- d) I, II, III e IV estão corretas.

**22)** Ao receber uma NF-e, o destinatário deverá verificar:

I - a validade da assinatura digital e a autenticidade do arquivo digital da NF-e;

II - a concessão da Autorização de Uso da NF-e, mediante consulta eletrônica à Secretaria da Fazenda.

III - a situação cadastral do emitente.

IV - o credenciamento do emitente para emissão de NF-e;

Indique a correta:

a) Todas as afirmações são verdadeiras.

b) Somente a I e II é verdadeira.

c) Todas as afirmações são falsas.

d) Apenas a III é verdadeira.

**23)** Com referência ao Regime de Adiantamento, assinale a alternativa em que não é verdadeira:

a) O regime de adiantamento é aplicável aos casos de despesas expressamente definidos em lei e consiste na entrega de numerário a servidor, sempre precedida de empenho na dotação própria para o fim de realizar despesas, que não possam subordinar-se ao processo normal de aplicação.

b) Não se fará adiantamento para despesa já realizada, nem se permitirá que se efetuem despesas maiores do que as quantias já adiantadas.

c) Não se fará adiantamento a servidor em alcance nem a responsável por dois adiantamentos.

d) As compras e os serviços realizados no regime de adiantamento pelas Secretarias de Estado, Autarquias e Fundações, instituídas ou mantidas pelo poder público, poderão ser precedidas de pesquisa de preço, em pelo menos 3 (três) estabelecimentos que comercializem os bens ou os serviços a serem prestados.

**24)** Com relação ao Regime de Adiantamento, marque a opção verdadeira:

a) Fica facultada a inscrição de adiantamento em restos a pagar.

b) Entende-se por alcance a não prestação de contas no prazo estabelecido ou a não aprovação das contas em virtude de aplicação do adiantamento em despesas que não aquelas para as quais foi fornecido o adiantamento.

c) Não se fará novo adiantamento:

I - a quem do anterior não haja prestado contas, no prazo legal;

II - a quem, dentro de 15 (quinze) dias, deixar de atender a notificação para regularizar prestação de contas.

d) A concessão do adiantamento será formalizada por meio de requisição de adiantamento e corresponderá a vários empenhos.

**25)** Leia os itens abaixo e em seguida marque a opção correta com referência a Restos a Pagar:

I - Segundo Art. 36, da Lei 4.320/64: Consideram-se Restos a Pagar as despesas empenhadas mas não pagas até o dia 31 de dezembro distinguindo-se as processadas das não processadas.

II - Entende-se por Restos a Pagar de despesas processadas aqueles cujo empenho foi entregue ao credor, que por sua vez forneceu o material, prestou serviço ou ainda executou a obra, e a despesa foi considerada "liquidada".

III - Entende-se como Restos a Pagar de despesas não processadas aqueles cujo empenho foi legalmente emitido, mas depende, ainda, da fase de liquidação, isto é, o empenho foi emitido, porém o objeto adquirido ainda não foi entregue e depende de algum fator para a sua regular liquidação;

IV - O seu registro far-se-á por exercício.

V - Após o cancelamento da inscrição, a despesa que vier a ser reclamada será paga a conta das dotações destinadas a Despesas de Exercícios Anteriores.

- a) Somente os itens I, II e III são verdadeiros.
- b) Somente os itens I, II, III e V são verdadeiros.
- c) Apenas o item V é falso.
- d) Todos os itens são verdadeiros.

**26)** Segundo a Lei nº 4.320/64: Para efeito de classificação da despesa, considera-se material permanente o de duração:

- a) superior a três anos.
- b) superior a dois anos.
- c) superior a cinco anos.
- d) superior a um ano.

**27)** Uma perda de metade do rebanho de animais, ocasionada por uma peste, a conta contábil correta é:

- a) Insubsistência ativa;
- b) Superveniência passiva;
- c) Superveniência ativa;
- d) Insubsistência passiva;

**28)** De acordo com a Lei nº 4.320/64, a despesa será classificada nas seguintes categorias econômicas: Despesas Correntes e Despesas de Capital. Indique a alternativa falsa:

a) Despesas Correntes: Inativos, Juros da Dívida Pública, Material de Consumo, Serviços de Terceiros, Pessoal Militar.

b) Despesas de Capital: Concessão de Empréstimos, Amortização de Dívida Pública, Serviços em Regime de Programação Especial, Constituição de Fundos Rotativos, Auxílios para Inversões Financeiras.

c) Despesas Correntes: Subvenções Sociais, Pessoal Civil, Obras Públicas, Aquisição de Imóveis, Participação em Constituição ou Aumento de Capital de Empresas ou Entidades Comerciais ou Financeiras.

d) Despesas de Capital: Auxílios para Obras Públicas, Equipamentos e Instalações, Aquisição de Títulos Representativos de Capital de Empresa em Funcionamento, Material Permanente, Diversas Inversões Financeiras.

**29)** Os demonstrativos contábeis representativos da gestão pública, conhecidos como Balanços Gerais, são:

a) balanço patrimonial, demonstração de fluxo de caixa, demonstração de mutações do patrimônio público e demonstração de variações financeiras.

b) balanço orçamentário, balanço financeiro, balanço patrimonial e demonstração das variações patrimoniais.

c) balanço financeiro e patrimonial, balanço de receitas e despesas, demonstração das variações estruturais e demonstração de valor agregado bruto.

d) balancete incremental, balanço econômicofinanceiro, balanço patrimonial e demonstração de variações financeiras.

**30)** Indique a opção incorreta com relação à classificação da despesa pública segundo a natureza, contida na Portaria Interministerial nº 163/2001, a ser observada na execução orçamentária de todas as esferas de governo.

a) Categoria Econômica.

b) Desdobramento obrigatório do elemento de despesa.

c) Grupo de natureza da despesa.

d) Elemento de despesa e Modalidades de Aplicação.

### **QUESTÕES DA LÍNGUA PORTUGUESA**

**31)** Assinale o item em que se errou na conjugação do verbo relancear.

a) relanceam a vista;

b) relanceou a vista;

c) não relanceie a vista;

d) relanceei a vista;

**32)** Complete a frase corretamente: Duvido que a equipe..................... unida: a atitude do coordenador em nada...................... para o domínio das dificuldades que se..................

a) continue – contribui – prevêem;

b) continue – contribui – prevêm;

c) continui – contribui – prevêm;

d) continue – contribue – prevêem;

**33)** Complete a frase corretamente: Todos os bens com que ................ a família ....................... de muito esforço e trabalho.

- a) proveu proviram;
- b) proveio proviram;
- c) proveu provieram;
- d) proviu provieram;

**34)** Complete as lacunas com **a** ou **à** indicando a alternativa correta.

I – Comprei \_\_\_ moto \_\_\_ prazo.

II – Ele não gosta de vir \_\_\_\_ barulhenta São Paulo.

III – Fomos \_\_\_\_ Inglaterra e \_\_\_ Suécia.

IV – Avisei \_\_\_todos que \_\_\_ partida de futebol foi adiada.

V – O pescador voltou tardinha.

a) a – à / à / a – a / a – a / à b)  $a - \dot{a} / \dot{a} / \dot{a} - \dot{a} / a - \dot{a} / a$ c)  $a - a / \dot{a} / \dot{a} - \dot{a} / a - a / \dot{a}$ d)  $a - a / \dot{a} / \dot{a} - \dot{a} / a - a / a$ 

**35)** Analise a concordância verbal nas orações de I a VI e marque a opção correta:

I – Acho que haviam pessoas que queriam ajudá-lo.

II – Vão fazer dois dias que ele viajou.

III – Devem existir testemunhas do acidente.

IV – Sem educação, não podem haver cidadãos conscientes.

V – Espero que haja pessoas honestas aqui!

VI – Já fez dois anos que eles se casaram.

a) errado / certo / certo / errado / certo / certo.

b) errado / errado / certo / errado / certo / certo.

c) errado / errado / errado / errado / certo / certo.

d) certo / errado / certo / errado / errado / certo.

**36)** Analise a concordância nominal nas frases de I a X e indique a alternativa correta:

I – Ela mesma fará a apresentação do trabalho.

II – Ele tomou meia garrafa de vinho.

III – Eles estão meio cansados hoje.

IV – Aqueles documentos estão meios rasgados.

V – Eles querem ficar a só.

VI – Na reunião, havia bastantes pessoas.

VII – Essas meninas são bastante simpáticas.

VIII – Nós mesmos ajudamos os feridos.

IX – Esses livros devem ter custado caros.

X – Ele teve menas oportunidades de trabalho do que eu.

a) estão corretas as alternativas I, II, III, VI, VII e VIII.

b) todas as alternativas estão corretas.

c) estão corretas as alternativas I,II, IV, V, IX e X.

d) estão corretas as alternativas I,III,VI, VII, VIII e IX.

**37)** Em cada frase relacionada a seguir há um pronome demonstrativo, exceto em:

- a) Não esperava que ele tivesse tal reação.
- b) Não entendi bem o que ele disse.
- c) Disseram-me que você foi viajar.
- d) Você já leu aquele livro?

**38)** Marque a alternativa que contém erro na forma verbal:

- a) imperativo afirmativo de frigir FREGE
- b) subjuntivo presente de bulir BULA
- c) indicativo presente de afear AFIO
- d) pretérito perfeito do indicativo de prover PROVI

**39)** Leia atentamente o texto abaixo:

#### **HUMILDADE (C.Meireles)**

"Tanto que fazer!

Livros que não se lêem, cartas que não se escrevem

línguas que não se aprendem

- amor que não se dá.
- Tudo quanto se esquece.
- Amigos entre adeuses,

crianças chorando na tempestade

cidadãos assinando papéis, papéis, papéis...

até o fim do mundo assinando papéis,

- E os pássaros detrás de grades de chuvas,
- e os mortos em redoma de cânfora.
- (E uma canção tão bela!)
- Tanto que fazer!
- E fizemos apenas isto.
- E nunca soubemos quem éramos
- nem para quê.

Considere as seguintes afirmações sobre o uso das reticências em: **cidadãos assinando papéis, papéis, papéis...** 

I – Foram elas utilizadas como corte de uma frase para nela ser intercalada uma outra.

II – Foram elas utilizadas como recurso de expressão.

III – Foram elas para intensificar a reiteração do termo papéis.

- a) apenas as afirmações I e II estão corretas.
- b) apenas as afirmações I e III estão corretas.
- c) apenas as afirmações II e III estão corretas.
- d) apenas a afirmação I está correta.
- **40)** "Sem dúvida esta menina toca piano muito bem".

A palavra piano e a palavra menina são respectivamente:

a) sujeito e agente da passiva;

b) agente da passiva e sujeito;

c) objeto direto e sujeito;

d) adjunto adverbial de instrumento e sujeito;

#### **QUESTÕES DE MATEMÁTICA FINANCEIRA**

**41)** Considerando a tabela de correção monetária de IPC-FIPE do ano de 2012, considerando que uma empresa vencedora de uma licitação apresentou para a entidade pública a garantia na modalidade de caução em dinheiro no mês de janeiro de 2012, no valor de R\$ 5.000,00 e, que após concluída a obra e dado o recebimento definitivo, a empresa solicitou a devolução da garantia. A entidade pública fez a devolução no mês de dezembro de 2012. Calcule a correção monetária e indique o valor que foi devolvido à empresa:

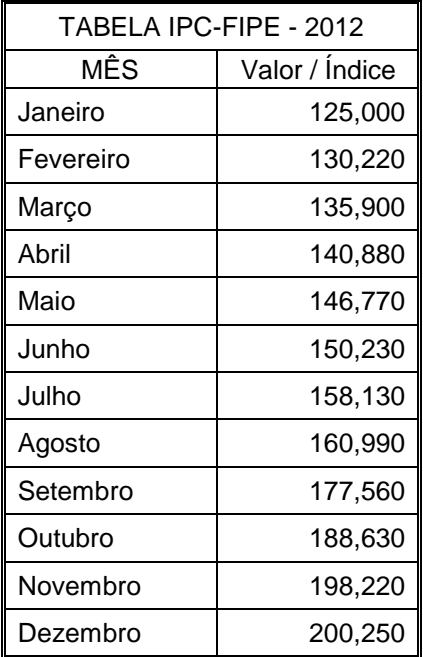

- a) R\$ 8.000,00
- b) R\$ 8.010,00
- c) R\$ 8.050,00
- d) R\$ 8.100,00

**42)** Na construção de 8 km de estrada, foram empregados 60 operários durante 120 dias no regime de 10 horas diárias de trabalho. Nessas mesmas condições, 90 operários, trabalhando 8 horas diárias, em quanto tempo construíram 18 km dessa estrada?

- a) 225 dias
- b) 250 dias
- c) 125 dias

#### d) 175 dias

**43)** Na escola Mundial, havia uma classe com 55 alunos. Para dar um presente à professora Helena, cada qual colaborou com 25% do que pagavam mensalmente à escola. Sabendo-se, em 12 meses de aulas, cada aluno pagava a unidade de R\$ 15.600,00, pergunta-se: Qual a mensalidade paga e quanto arrecadaram?

a) R\$ 1.800,00 – R\$ 25.700,00

b) R\$ 1.300,00 – R\$ 17.875,00

c) R\$ 1.400,00 – R\$ 18.580,00

d) R\$ 1.600,00 – R\$ 19.575,00

**44)** Um automóvel leva 5 horas para ir do Rio de Janeiro a São Paulo com a velocidade média de 80 Km/h. Em quanto tempo poderá vencer a mesma distância com a velocidade de 50 km/h?

a) 9,5 horas

- b) 7,5 horas
- c) 1/3 do dia

d) 7,45 horas

**45)** 2/3 de uma tarefa é efetuado com 60 horas de trabalho. Quantas horas serão necessárias para efetuar-se 3/4 de um serviço análogo, porém 20% mais difícil que o primeiro?

a) 60

b) 81

c) 64

d) 48

**46)** Um comerciante compra 310 quilos de açúcar a R\$ 120,00 o quilo. Vende 1/5 com lucro de 20%; 2/5 com lucro de 15% e o resto com lucro de 10%. Qual o lucro total?

a) R\$ 1.674,00

- b) R\$ 2.573,00
- c) R\$ 5.208,00
- d) R\$ 6.213,00

**47)** Calcular o número em dias em que esteve aplicado o capital de R\$ 17.280,00, à taxa de 62,5% ao ano, para produzir R\$ 1.050,00 de juros.

a) 35 dias

- b) 30 dias
- c) 25 dias
- d) 32 dias

**48)** A que taxa esteve empregado o capital de R\$ 14.400,00, para produzir juros R\$ 2.400,00, durante 2 meses e 15 dias?

- a) 80% ao ano.
- b) 22% ao ano.
- c) 40% ao ano.
- d) 42% ao ano.

**49)** Um pai distribuiu R\$ 5.000,00 aos seus três filhos em partes diretamente proporcionais as suas idades, que são 4, 7 e 9 anos. Quanto coube a cada um?

- a) R\$ 1.250,00; R\$ 1.450,00; R\$ 2.300,00
- b) R\$ 1.300,00; R\$ 1.500,00; R\$ 2.200,00
- c) R\$ 1.350,00; R\$ 1.650,00; R\$ 2.000,00
- d) R\$ 1.000,00; R\$ 1.750,00; R\$ 2.250,00

**50)** Bianca quer repartir o número 380 em parcelas que são inversamente proporcionais aos números 2, 5 e 4, respectivamente. Essas parcelas serão:

- a) 220, 70 e 90
- b) 200, 80 e 100
- c) 70, 140 e 170
- d) 120, 60 e 200

## **QUESTÕES DE INFORMÁTICA**

#### **Word:**

**51)** Com base na figura abaixo e no programa Microsoft Word – Versão 2007, julgue os itens a seguir:

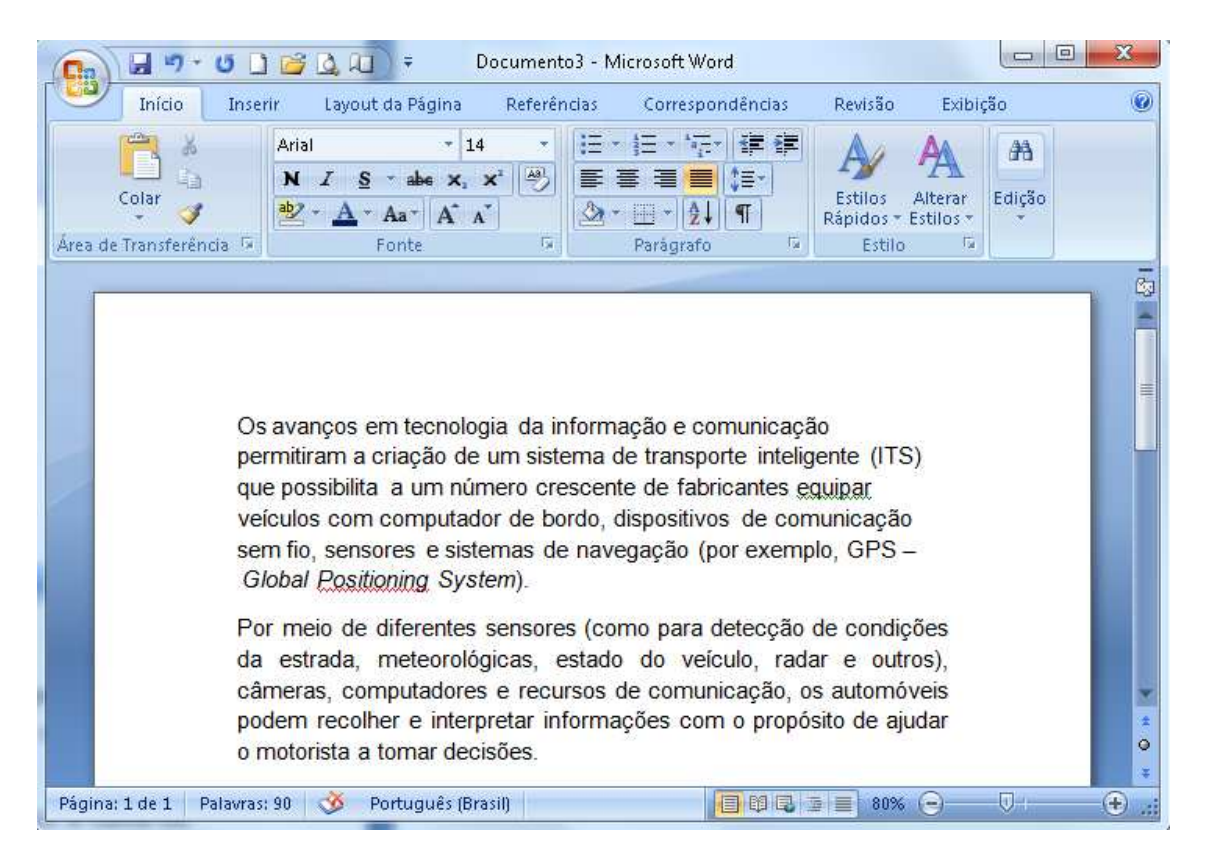

- I Podemos afirmar que primeiro parágrafo do texto está alinhado apenas à direita.
- II Podemos afirmar que o segundo parágrafo do texto está apenas alinhado à esquerda.
- III Podemos afirmar que o segundo parágrafo está justificado.
- IV O sublinhado da palavra Positioning aparecerá na impressão.

Estão **incorretos** os itens:

- a) I, II e IV
- b) I, II e III
- c) II, III e IV
- d) I, III e IV

**52)** Ainda com base na figura da questão 51 e no programa Microsoft Word – Versão 2007, julgue os itens a seguir:

I - O ato de selecionar a palavra "informação", que aparece na primeira linha do texto, e clicar

em **fará com que essa palavra seja removida do documento e colocada na área de** transferência.

II - O ato de pressionar junto as teclas CTRL e P fará que apareça a caixa de diálogo imprimir, que permite definir as páginas do documento a serem impressas e outras configurações de impressão.

III - O ato de selecionar a palavra "comunicação" e clicar em  $\overline{\mathbf{N}}$  fará que seja aplicada a formatação negrito a essa palavra.

IV - O ato de selecionar a palavra "transporte" e clicar em  $\frac{S}{A}$  fará que seja aplicada a formatação negrito a essa palavra.

Estão **corretos** os itens:

a) I e II b) I e IV c) II e III d) III e IV

**53)** Com base na figura abaixo e no programa Microsoft Word – Versão 2007, julgue os itens a seguir:

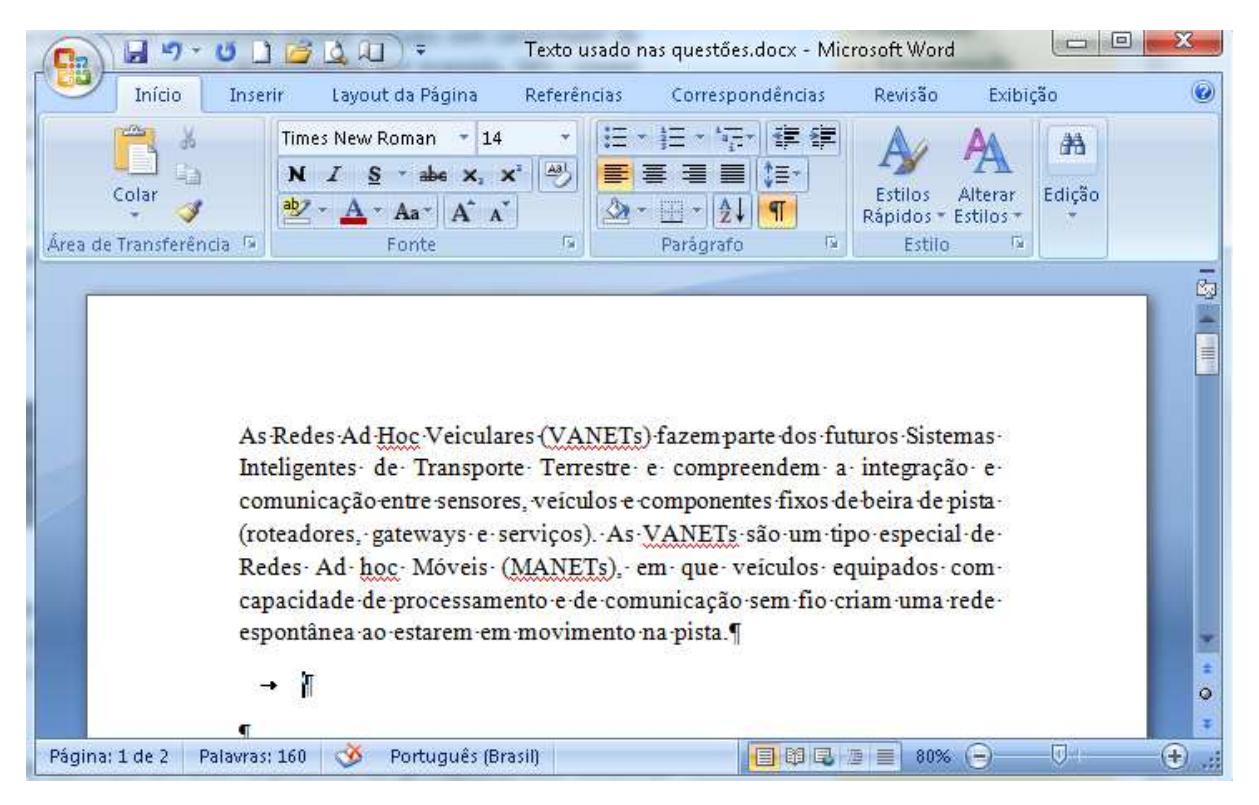

I - Clicar uma vez entre as letras "s" e "t" da palavra "Terrestre" e clicar em  $\frac{S}{S}$ , fará que todo o parágrafo mostrado na figura seja sublinhado.

II - O ato de aplicar uma sucessão rápida dois cliques entre as letras "s" e "t" da palavra "pista" irá selecionar apenas palavra "pista", sem selecionar as demais palavras do respectivo parágrafo.

III – Ao clicar em  $\boxed{1}$  são mostradas marcas de parágrafo e outros símbolos de formatação ocultos.

IV – O ato de pressionar junto as teclas CTRL e C copia a seleção e a coloca na área de transferência.

Estão **corretos** os itens:

a) I, III e IV b) I, II e IV c) II, III e IV d) I, II e III

**54)** A figura a seguir mostra alguns botões da barra de ferramentas do Microsoft Word – Versão 2007:

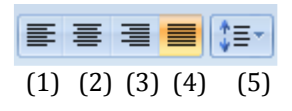

Assinale a alternativa com a sequência **correta** de acordo com a função de cada botão.

a) (1) alinhar texto a esquerda; (2) centralizar; (3) alinhar texto à direita; (4) justificar; (5) espaçamento entre linhas.

b) (1) alinhar texto a esquerda; (2) centralizar; (3) alinhar texto à direita; (4) justificar; (5) marcadores.

c) (1) alinhar texto a direita; (2) centralizar; (3) alinhar texto à esquerda; (4) justificar; (5) numeração.

d) (1) alinhar texto a esquerda; (2) justificar; (3) alinhar texto à direita; (4) centralizar; (5) espaçamento entre linhas.

**55)** Com referência ao Microsoft Word – Versão 2007, assinale a alternativa **incorreta:**

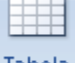

a) Ao clicar no botão Tabela é possível inserir ou traçar uma tabela no documento.

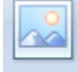

b) Ao clicar no botão Imagem é possível inserir uma imagem do arquivo no documento.

c) Ao selecionar um texto e clicar no botão  $\mathbb{H}^{\times}$  é possível inserir bordas no texto selecionado.

d) O botão é usado para fechar um documento.

#### **Excel:**

**56)** Um funcionário fez o levantamento dos gastos efetuados por sua empresa com determinados suprimentos de escritório, nos anos de 2010, 2011 e 2012. Feito o levantamento, ele editou os dados em uma planilha (Gastos com materiais de escritório), utilizando o Microsoft Excel – Versão 2007. Esta planilha é mostrada na figura a seguir.

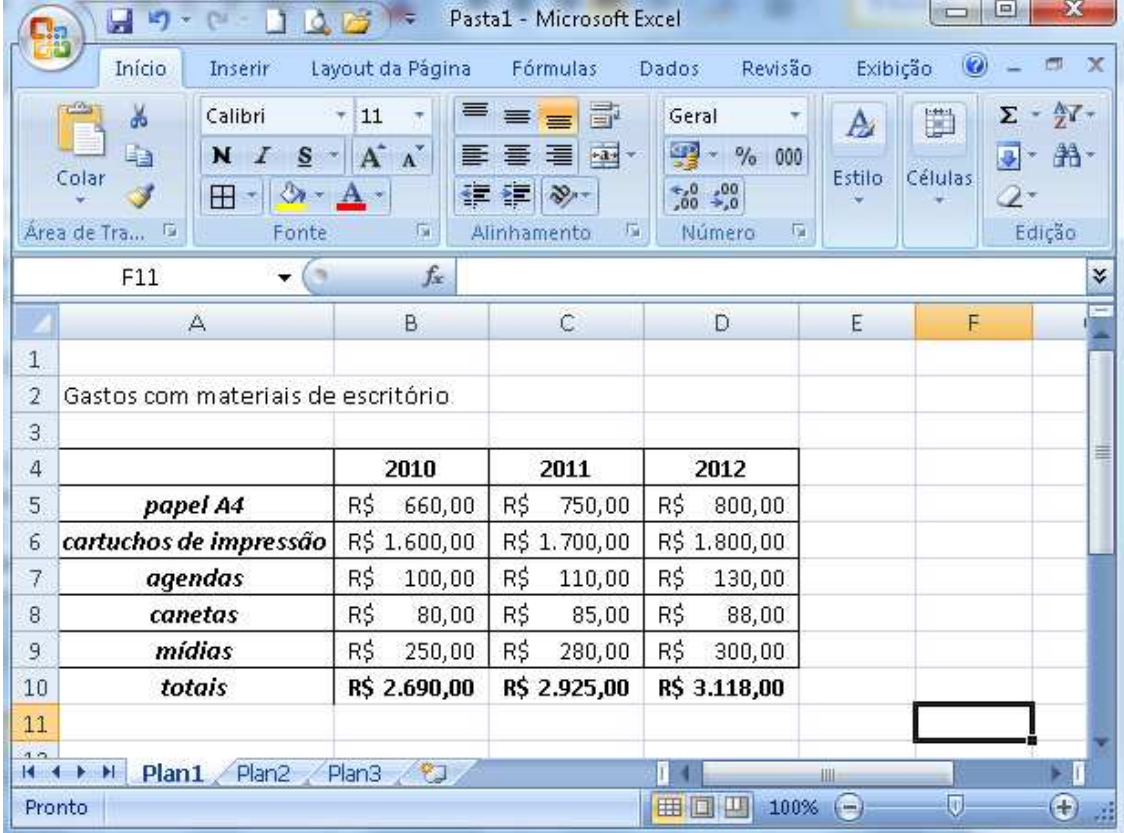

Com relação à figura e ao Microsoft Excel – Versão 2007, julgue os itens propostos:

I – Para formatar as células B4, C4 e D4 em negrito foi necessário selecionar essas células e clicar no botão **N** 

II – Para formatar as células A5, A6, A7, A8, A9 e A10 em itálico, foi necessário selecionar essas células e clicar no botão  $I$ .

III – Para inserir bordas em uma planilha, usamos o botão  $\boxed{\boxplus^*}$ 

IV – O total R\$ 3.118,00 contido na célula D10 é obtido pela fórmula:  $= SOMA(C5:C9)$ 

Estão **corretos** os itens: a) I, II e III

b) I, II e IV

c) II, III e IV

d) I, III e IV

**57)** Ainda com relação a planilha de "Gastos com materiais de escritório", da questão 56, e ao Microsoft Excel – Versão 2007, assinale a alternativa **incorreta**:

a) O valor constante na célula C7 é R\$ 110,00;

b) O total do ano de 2010, que é de R\$ 2.690,00, é obtido pela fórmula: =B5+B6+B7+B8+B9.

c) O total gasto com "canetas" nos anos de 2010, 2011 e 2012 pode ser obtido pela fórmula: =SOMA(B5:D5).

d) A média de gastos com "cartuchos de impressão" nos anos de 2010, 2011 e 2012 é obtida pela fórmula: =MÉDIA(B6:D6)

**58)** Ainda com relação a planilha de "Gastos com materiais de escritório", da questão 56, e ao Microsoft Excel – Versão 2007, assinale a alternativa **incorreta**:

a) Ao clicar na célula F6 e digitar =D6\*15% e digitar ENTER, o resultado obtido será igual a R\$ 270,00.

b) Ao clicar na célula F9 e digitar =D9/2 e digitar ENTER, o resultado obtido será igual a R\$ 150,00.

c) Ao clicar na célula F8 e digitar =(B8+C8+D8)/10 e digitar ENTER o resultado obtido será igual a R\$ 25,30.

d) Ao clicar na célula F7 e digitar =(B7+D7)/2 e digitar ENTER o resultado obtido será igual a R\$ 125,00.

**59)** Considerando a figura abaixo, que ilustra uma planilha do Microsoft Excel – versão 2007, julgue se os itens a seguir apresentam propostas de fórmulas para se calcular a **média** de vendas dos modelos **X**, **Y** e **Z,** nos meses Setembro, Outubro e Novembro:

Modelo X =(B6+C6+D6)/3 Modelo Y =SOMA(B7:D7)/3 Modelo Z =MÉDIA(B8;C8;D8)

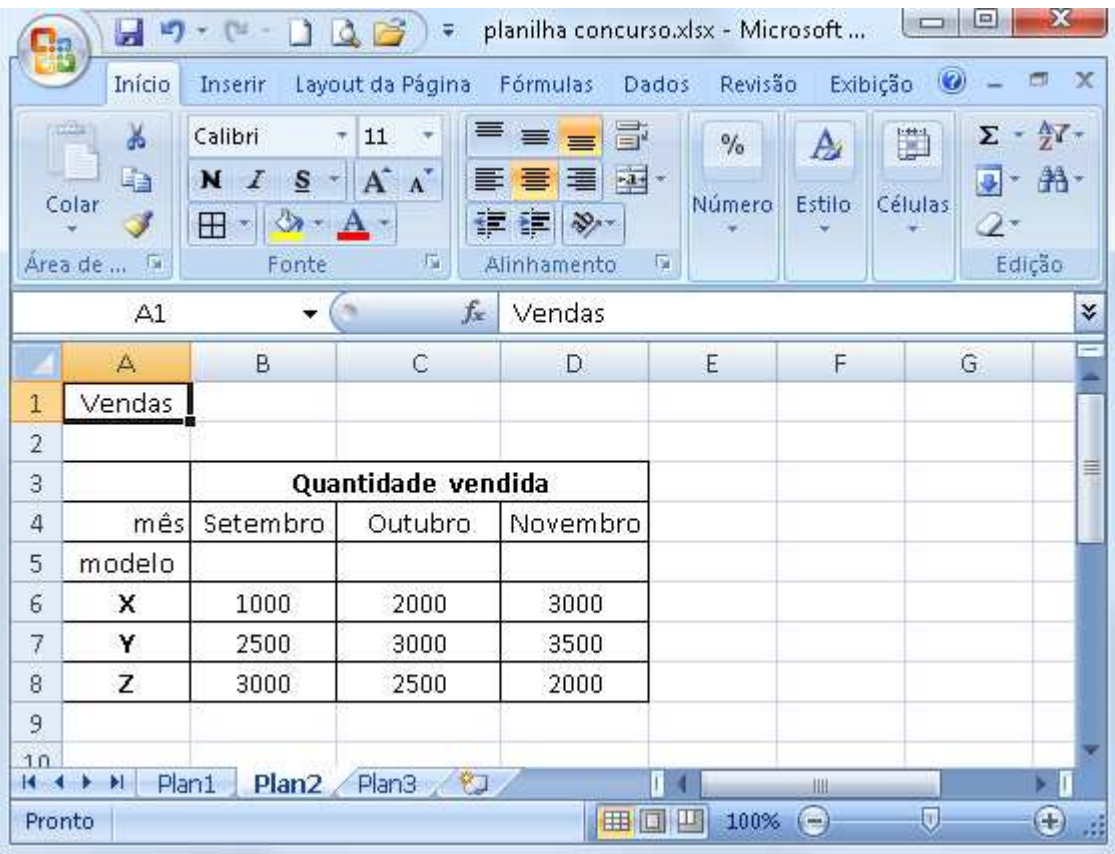

- a) Apenas os itens I e II estão corretos.
- b) Apenas os itens I e III estão corretos.
- c) Apenas os itens II e III estão corretos.
- d) Todos os itens estão corretos.

**60)** Com relação ao Microsoft Excel – versão 2007,assinale a alternativa **incorreta**:

a) Em uma planilha as colunas são representadas por letras e as linhas por números

b) A referência a uma célula é sempre no estilo A1, onde A representa a linha e 1 representa a coluna desta célula.

c) O Excel, em sua configuração padrão, cria uma nova pasta de trabalho com 3 planilhas, sendo permitido inserir novas planilhas, bem como renomear essas planilhas

d) Em uma planilha do Microsoft Excel, para se selecionar uma linha inteira, é necessário clicar no título da linha, que é representado por um número; e, para a seleção de uma coluna inteira, deve-se clicar no título da coluna, que é representado por uma letra.